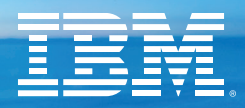

## **IBM® IMS™ Administration** Tool for z/OS, V1.1

## The cockpit for today's IMS DBA that puts you in control

## Manage your IMS catalog, objects, copybooks, and JCL quickly and easily—all from one product

• Leverage catalog space utilization reports

Show the current state of your active and pending catalog libraries for efficient planning and maintenance

• Analyze and compare your IMS catalog and ACB libraries

Inspect details and pinpoint discrepancies quickly

• Import schema from copybooks into the IMS Catalog

Update, interactively or in batch, individual IMS Database (DBD) definitions with schema from copybooks or in bulk during the mass import process to the IMS catalog

- Report and validate IMS objects View, add, and change DBDs and PSBs; get detailed information, and model new objects after existing objects
- Implement consistent JCL with one-time setup Enable users of any skill level to run and submit your IMS maintenance jobs worry-free

© 2017 IBM. IBM, IMS, and IMS Tools are trademarks of IBM Corp., registered in many Gain the Competitive edge<br>jurisdictions worldwide. Other product and service names might be trademarks of IBM<br>or other companies. A curren "Copyright and trademark information" at www.ibm.com/legal/copytrade.shtml.

• Submit Type 1 and Type 2 commands and review responses

Store commands if a system is unavailable, and issue them upon IMS restart

- Interface with ISPUFI Enter, run, and review SQL commands and output
- Check the audit log for all functions and commands

Browse and search using built-in capabilities

All functions available from a traditional **ISPF interface** or a modern Web UI via IBM Management Console for IMS and Db2 for z/OS.

For more information, please visit: www.ibm.com/us-en/marketplace/ibm-imsadministrationtool-for-zos.